## **Consulta das OSs por Data (v.7.1) (CCMNP610)**

Esta documentação é válida para as versões 7.1 e 7.2 do Consistem ERP.

Confira outras versões: [Consulta das OSs por Data \(CCMNP610\)](https://centraldeajuda.consistem.com.br/pages/viewpage.action?pageId=317237460) |

## **Pré-Requisitos**

Não há.

## **Acesso**

Módulo: Industrial - PPCM - Manutenção Industrial

Grupo: Consultas de Manutenções Corretivas

## **Visão Geral**

O objetivo deste programa é consultar as informações das ordens de serviço cadastradas por equipe e situação em determinado período.

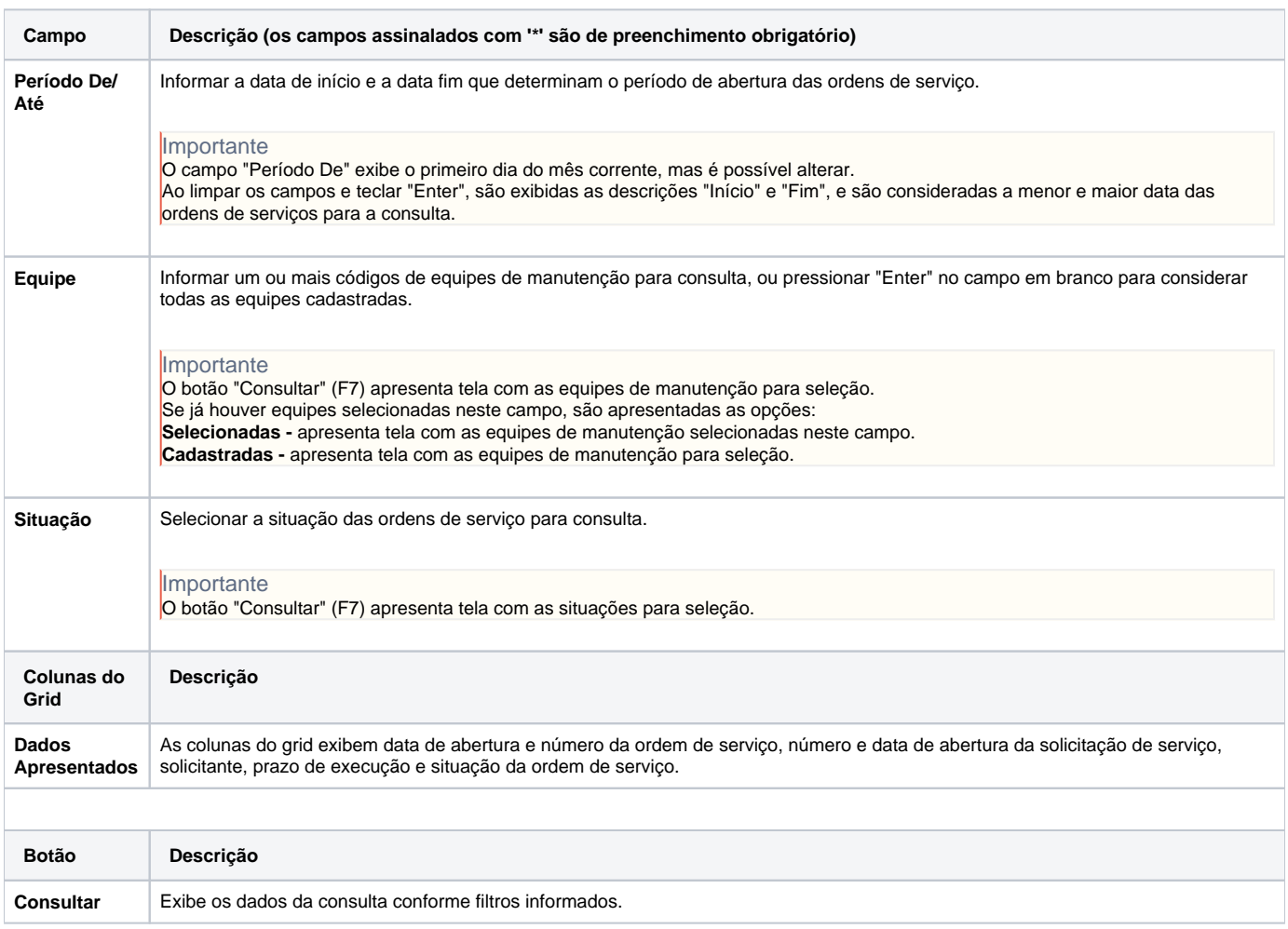

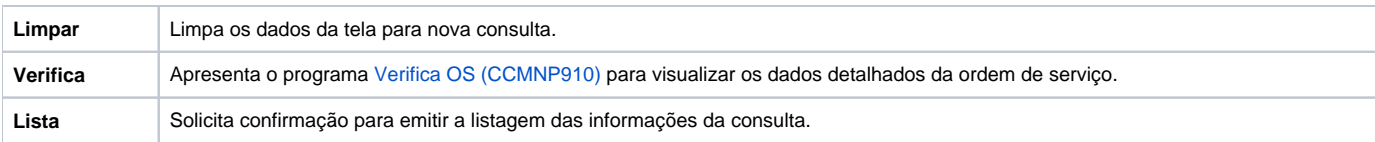

Atenção

As descrições das principais funcionalidades do sistema estão disponíveis na documentação do [Consistem ERP Componentes.](http://centraldeajuda.consistem.com.br/pages/viewpage.action?pageId=56295436) A utilização incorreta deste programa pode ocasionar problemas no funcionamento do sistema e nas integrações entre módulos.

Exportar PDF

Esse conteúdo foi útil?

Sim Não